## **Inhaltsverzeichnis**

**Vorwort** *XI*

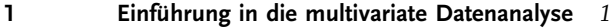

**V**

- 1.1 Was ist multivariate Datenanalyse? *1*
- 1.2 Datensätze in der multivariaten Datenanalyse *4*
- 1.3 Ziele der multivariaten Datenanalyse *5*
- 1.3.1 Einordnen, Klassifizierung der Daten *5*
- 1.3.2 Multivariate Regressionsverfahren *6*
- 1.3.3 Möglichkeiten der multivariaten Verfahren *7*
- 1.4 Prüfen auf Normalverteilung *8*
- 1.4.1 Wahrscheinlichkeitsplots *10*
- 1.4.2 Box-Plots *12*
- 1.5 Finden von Zusammenhängen *16*
- 1.5.1 Korrelationsanalyse *16*
- 1.5.2 Bivariate Datendarstellung Streudiagramme *18 Literatur 20*

## **2 Hauptkomponentenanalyse** *21*

- 2.1 Geschichte der Hauptkomponentenanalyse *21*
- 2.2 Bestimmen der Hauptkomponenten *22*
- 2.2.1 Prinzip der Hauptkomponentenanalyse *22*
- 2.2.2 Was macht die Hauptkomponentenanalyse? *24*
- 2.2.3 Grafische Erklärung der Hauptkomponenten *25*
- 2.2.4 Bedeutung der Faktorenwerte und Faktorenladungen (Scores und Loadings) *29*
- 2.2.5 Erklärte Varianz pro Hauptkomponente *35*
- 2.3 Mathematisches Modell der Hauptkomponentenanalyse *36*
- 2.3.1 Mittenzentrierung *37*
- 2.3.2 PCA-Gleichung *38*
- 2.3.3 Eigenwert- und Eigenvektorenberechnung *38*

**VI** *Inhaltsverzeichnis*

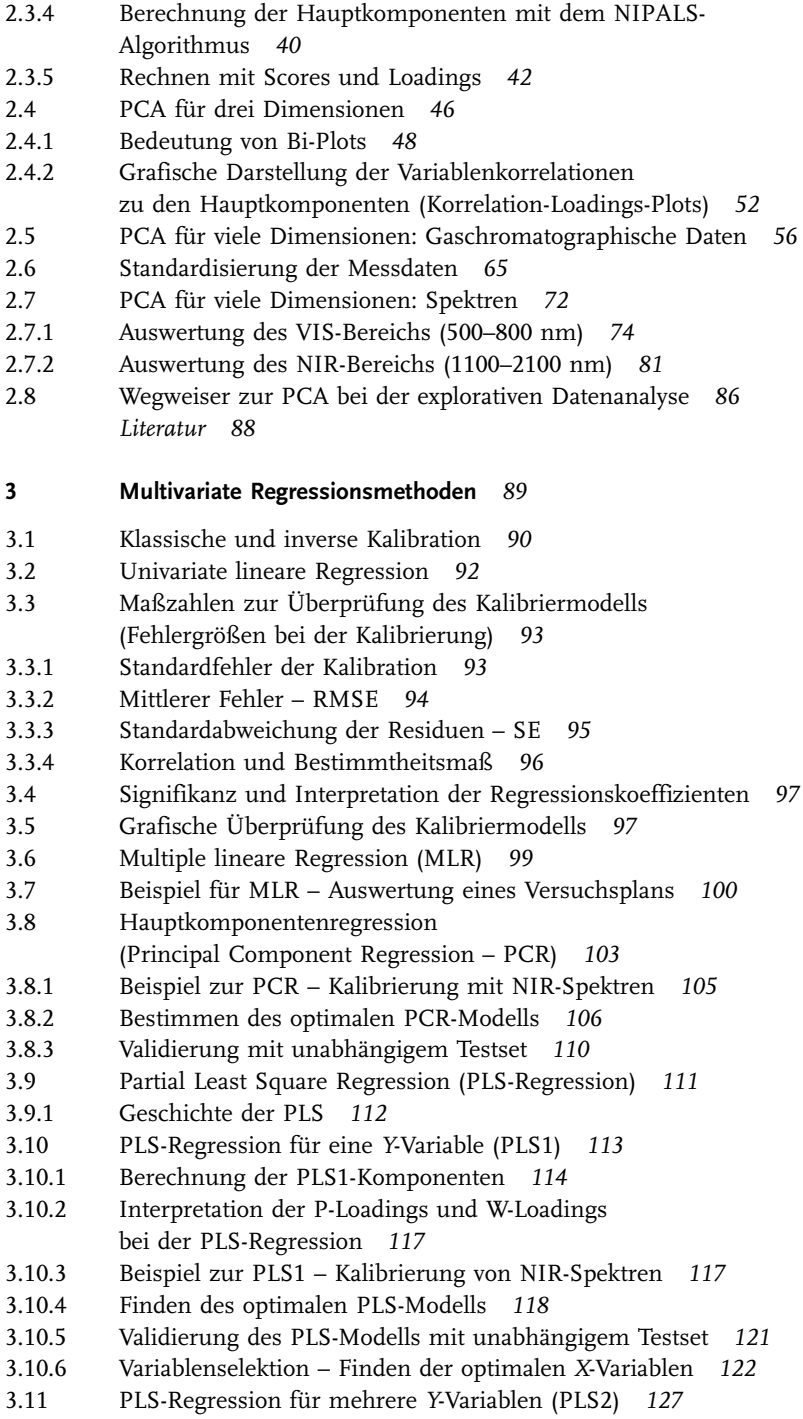

- 3.11.1 Berechnung der PLS2-Komponenten *127* 3.11.2 Wahl des Modells: PLS1 oder PLS2? *129* 3.11.3 Beispiel PLS2: Bestimmung von Gaskonzentrationen in der Verfahrenstechnik *130* 3.11.4 Beispiel 2 zur PLS2: Berechnung der Konzentrationen von Einzelkomponenten aus Mischungsspektren *141 Literatur 151* **4 Kalibrieren, Validieren, Vorhersagen** *153* 4.1 Zusammenfassung der Kalibrierschritte – Kalibrierfehler *154* 4.2 Möglichkeiten der Validierung *155* 4.2.1 Kreuzvalidierung (Cross Validation) *156* 4.2.2 Fehlerabschätzung aufgrund des Einflusses der Datenpunkte (Leverage Korrektur) *157* 4.2.3 Externe Validierung mit separatem Testset *159* 4.3 Bestimmen des Kalibrier- und Validierdatensets *162* 4.3.1 Kalibrierdatenset repräsentativ für *Y*-Datenraum *164* 4.3.2 Kalibrierdatenset repräsentativ für *X*-Datenraum *164* 4.3.3 Vergleich der Kalibriermodelle *165* 4.4 Ausreißer *168* 4.4.1 Finden von Ausreißern in den *X*-Kalibrierdaten *169* 4.4.2 Grafische Darstellung der Einflüsse auf die Kalibrierung *172* 4.4.2.1 Einfluss-Grafik: Influence Plot mit Leverage und Restvarianz *172* 4.4.2.2 Residuenplots *174* 4.5 Vorhersagebereich der vorhergesagten *Y*-Daten *175* 4.5.1 Grafische Darstellung des Vorhersageintervalls *177 Literatur 181* **5 Datenvorverarbeitung bei Spektren** *183* 5.1 Spektroskopische Transformationen *183* 5.2 Spektrennormierung *185* 5.2.1 Normierung auf den Mittelwert *186* 5.2.2 Vektornormierung auf die Länge eins (Betrag-1-Norm) *186* 5.3 Glättung *187* 5.3.1 Glättung mit gleitendem Mittelwert *187* 5.3.2 Polynomglättung (Savitzky-Golay-Glättung) *187* 5.4 Basislinienkorrektur *190* 5.5 Ableitungen *193* 5.5.1 Ableitung nach der Differenzenquotienten-Methode (Punkt-Punkt-Ableitung) *193* 5.5.2 Ableitung über Polynomfit (Savitzky-Golay-Ableitung) *195*
	- 5.6 Korrektur von Streueffekten *198*
	- 5.6.1 MSC (Multiplicative Signal Correction) *198*
	- 5.6.2 EMSC (Extended Multiplicative Signal Correction) *199*

## **VIII** *Inhaltsverzeichnis*

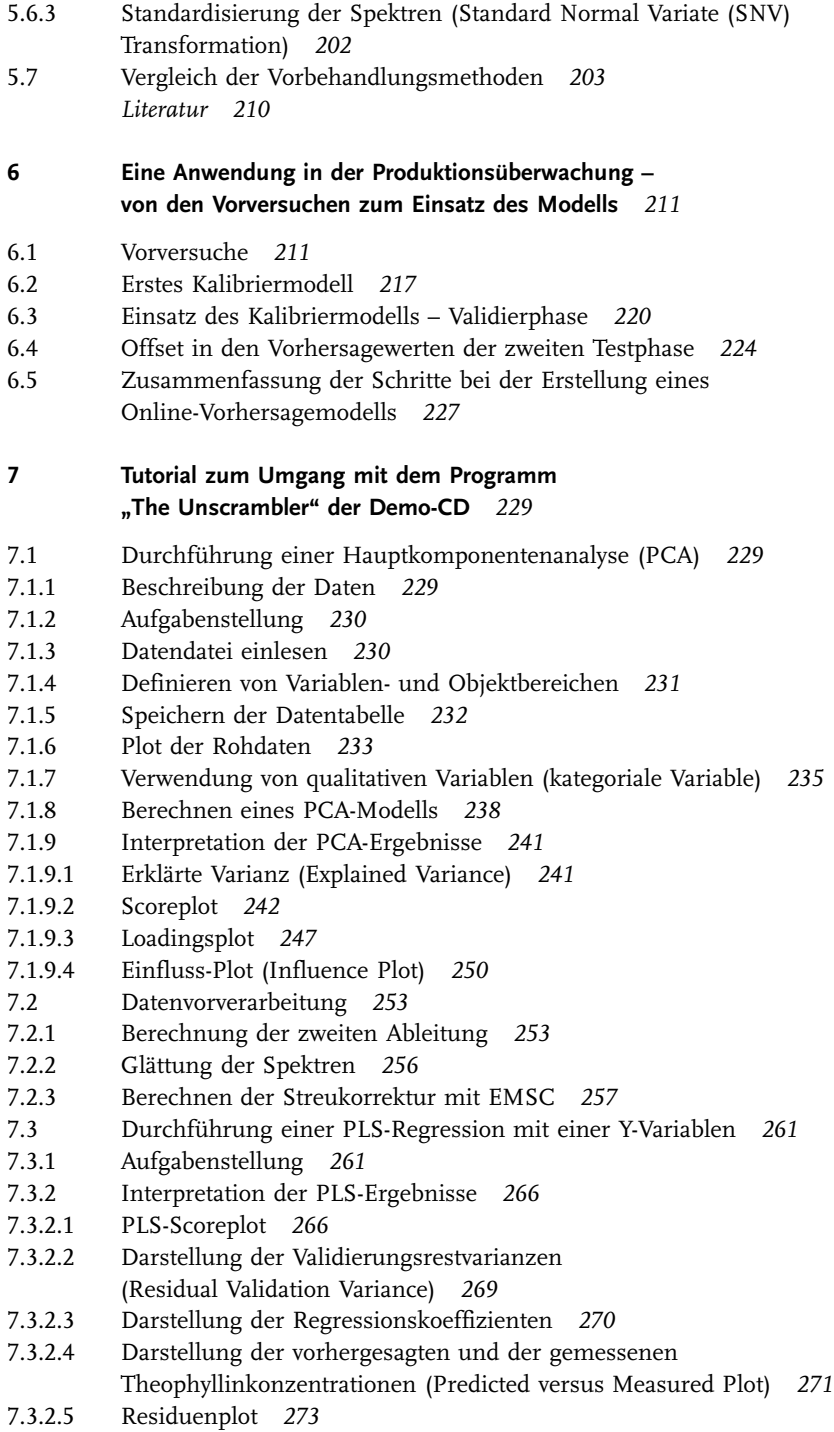

- 7.4 Verwenden des Regressionsmodells –
- Vorhersage des Theophyllingehalts für Testdaten *276*
- 7.5 Export der Unscrambler-Modelle zur Verwendung in beliebigen Anwendungen *278*
- 7.5.1 Kalibriermodell für Feuchte erstellen *279*
- 7.5.2 Export des PLS-Regressionsmodells für die Feuchte *283*
- 7.5.2.1 Umwandeln der Grafikanzeige in numerische Daten *283*
- 7.5.2.2 Export des Regressionsmodells als Text-Datei (ASCII Model) *285*
- 7.5.2.3 Berechnung der Feuchte in Excel *286*
- 7.6 Checkliste für spektroskopische Kalibrierungen mit dem Unscrambler *287 Literatur 290*

## **Anhänge A–D** *291*

Anhang A *292* Anhang B *302* Anhang C *304* Anhang D *310*

**Stichwortverzeichnis** *313*